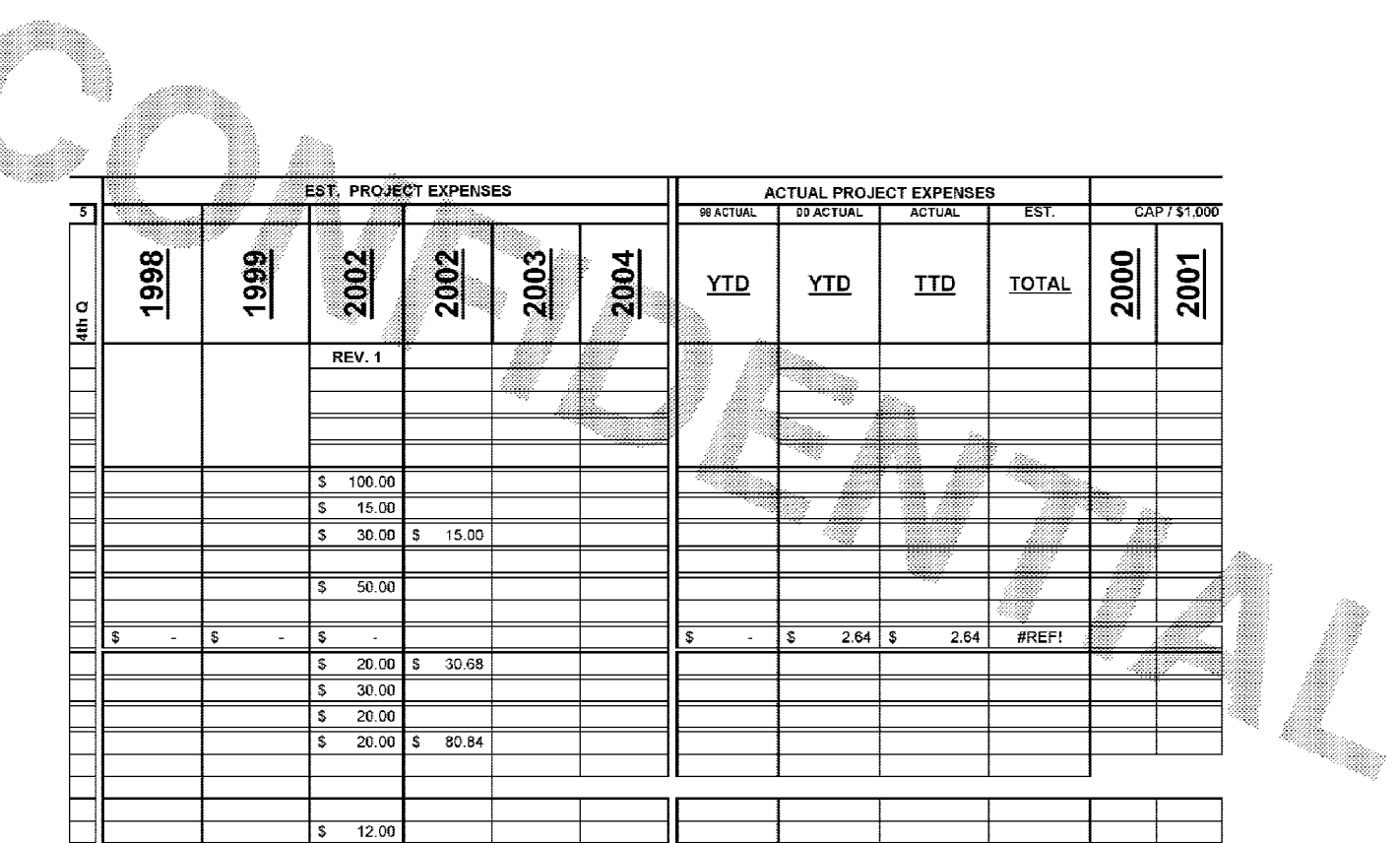

Subject to Protective Order Williams v. Remington

**BARBER - REM DOCSB0010321<br>BARBER - REM DOCSB0010321** 

**BARBER - REM DOCSB0010321**